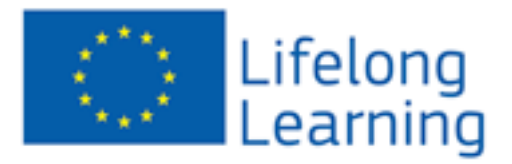

# **Comeniuns/Grundtvig In-Service Training Further Education Grant**

## **Complete Guide for Applicants to improve the quality of their application**

**by** 

## **NSF CYBERALL ACCESS**

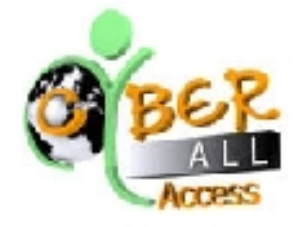

Version 3

**Cyberall-Access** Aiantos 61 & Athinas 34 Ilion 131 22 Athens Greece Phone: + 30 211 0106069 Fax: + 30 210 2693775 EU Transparency Register ID Number:94225468188-89 Emai: [info@cyberall-access.com](mailto:info@cyberall-access.com) Web: [www.cyberall-access.com](http://www.cyberall-access.com/) and [www.learn-it-easy.eu](http://www.learn-it-easy.eu/)

Type of Organisation: (EDU-InISrvTr)

*This publication [communication] reflects the views only of the author, and the Commission cannot be held responsible for any use which may be made of the information contained therein. It can be requested for free from the website:* <http://www.learn-it-easy.eu/>

#### *Important information*

This guide is for applicants interested in applying for **Comenius** (school education) or **Grundtvig** (adult education) **further education or In-Service Training** funding in order to attend our courses. It should be used only as a supplementary material and it should not be considered as a substitute of the specific guide of applicants that your *Lifelong Learning National Agency* has published.

This guide provides information on the following:

- 1. What is In-Service Training/Further Education Grant
- 2. Who is eligible to apply
- 3. What is funded
- 4. Submission Deadlines
- 5. How to receive the confirmation of your pre-registration
- 6. Eligibility Checks (Before submitting the application)
- 7. Application form Submission Steps
- 8. Improving the quality of your Application

#### *What is In-Service Training/Further Education Grant*

Lifelong Learning National Agencies can provide financial support to school staff (through Comenius) or to adult educators (through Grundtvig) in order to this staff to develop further their practical teaching and/or management skills in another European country. Courses should have a strong European focus and linked to the applicant's professional activities in the area of school (for Comenius) or adult (for Grundtvig) education. All courses that NSF CYBERALL-ACCESS has developed and promoted through the EC Comenius/Grundtvig Database are fully aligned with this focus.

#### *Who is eligible to apply for In-Service Training or Further Education Grant*

The applicant should be based in any of the 27 EU Member States, Turkey, EFTA countries (Norway, Lichtenstein, Iceland), Croatia, Switzerland or FYROM.

Furthermore, for **Comenius In-Service Training or further education grant**, the applicant should be working in the **school education area (e.g. teaching staff in primary, secondary and high schools, heads and managerial/administrative staff)**.

Similarly (although a little bit more flexible), for **Grundtvig In-Service Training or further education grant**, the applicant should be involved in **adult education** that includes voluntary/unpaid staff as well as freelance workers. Adult education could take place in a) formal settings (training centers or through "continuing education" courses at schools, colleges or universities) or b) non formal/informal settings (e.g. community centers, NGO premises, hospitals, prisons, etc). Adult

education is the practice of teaching and educating adults. Within Grundtvig, the definition of an 'adult' is a person 18 and above, no longer undergoing initial education within the formal school or higher education system.

Important! In case the applicant is an employee in an organisation, then the application should be endorsed (also signed and stamped) by the legal representative of the organisation. Please note that this is obligatory for all applicants who are in employment.

#### *What is funded*

The funding available for In-Service Training includes course fee, travel costs, subsistence costs, other expenses and special needs costs. In brief:

**Course Fee:** This cost for all our courses is 600 EURO and this is the one that you should claim. This is much lower than the maximum fee based on 150 EURO per day.

**Travel Costs (real/actual costs):** This is an estimate in your application form. However, these are based on real costs including any visa costs and will normally cover 100% of all travel costs with the **most economical form** of transport being used. (e.g. avoid taxes and use public transportation if applicable from/to home-airport-hotel). Use sites such as [http://www.airtickets.com](http://www.airtickets.com/) for estimating any flight ticket costs. Remember that you need to provide receipts to justify all those costs. We understand that is sometimes difficult to anticipate actual travel costs ahead of time, however, it should not be overestimated or underestimated (worse). In principle, National Agencies do not allow you to increase the amount you are awarded (often the grant approved is reduced) and they do not allow you to move funding from one cost category to another (e.g. from travel to subsistence, or to course fee).

**Subsistence Costs (flat-rate):** Normally these are based on flat rate sums depending on the country visited and the duration of the training activity. You should check with your National Agency what are these flat rates Subsistence costs cover accommodation, meals, local travel whilst on the course and any travel insurance. Travel insurance may prove to be a really worth made cost in case of force majore. E.g. After you bought your travel ticket, you didn't participate in the course because you got ill, the course was cancelled, etc.

**Other Costs**: Here you should include the course fee cost for our course that is 600 EURO. You will be provided with an invoice as soon as you participate successfully in our course.

In addition, you can request some additional costs mainly for linguistic (language) preparation. If you believe that your English language skills are low, then you can request some further grant for improving your English (the teaching language of our courses). However, please check with your National Agency whether any such preparation costs are necessary.

Also, please note that some National Agencies require you to show in your application your skills and qualifications as well as some competency in the teaching language of the course (i.e. English). In this context, they may ask you to provide your CV/resume in a [europass format](http://europass.cedefop.europa.eu/en/documents/curriculum-vitae) and they may ask you also for a [europass language passport](http://europass.cedefop.europa.eu/en/documents/curriculum-vitae) as a self-assessment tool for your language skills and qualifications. However, this is required only by a few Lifelong Learning National Agencies and therefore, you need to check that with your own National Agency.

**Special Needs Costs (real/actual costs):** Applicants with special needs may benefit from an additional grant towards their subsistence and travel costs. For example, such costs can travel and subsistence of an accompanying person/carer or sign language interpreter. However, these costs

should be detailed and justified. It is advisable to discuss with your National Agency prior to your application, in case you plan to claim such costs.

#### *Submission date of my application*

The submission deadline is linked to a period when a training course takes place:

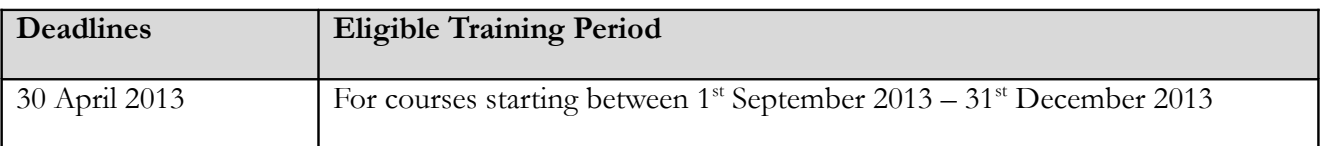

#### *Finding out more about our Courses and receive the confirmation of your pre-registration*

**STEP1: Identify the course you are interested**: You can choose any of our courses that we organise in Athens/Greece and they are included in the **Training Course Database of the European Commission**. More specifically our courses can be found easily by checking any of the following respective links.

- 1. [Successful Planning and Management of European Educational Funded Projects,](http://ec.europa.eu/education/trainingdatabase/index.cfm?fuseaction=DisplayCourse&cid=33133) **Athens, [GREECE](http://ec.europa.eu/education/trainingdatabase/index.cfm?fuseaction=DisplayCourse&cid=33133)**
- 2. [Effective Dissemination \(Promotion and Raising Awareness\) and Exploitation of European](http://ec.europa.eu/education/trainingdatabase/index.cfm?fuseaction=DisplayCourse&cid=33310)  [Educational Projects,](http://ec.europa.eu/education/trainingdatabase/index.cfm?fuseaction=DisplayCourse&cid=33310) **Athens, Greece**
- 3. [Go e-Learning! Learn to easily develop and run e-Learning courses to reach wider audience!](http://ec.europa.eu/education/trainingdatabase/index.cfm?fuseaction=DisplayCourse&cid=33142) **[Athens, Greec!](http://ec.europa.eu/education/trainingdatabase/index.cfm?fuseaction=DisplayCourse&cid=33142)**

**STEP 2: Select the course and access more information:** Then select one of the courses that you are interested that are organised in Athens/Greece for accessing all the information that you need about the course such as course title, dates, structure, costs, learning objectives expected. Additionally, you can access more information for any of our courses from our course section of our website <http://www.learn-it-easy.eu/our-courses.html>.

**STEP 3: Pre-register to receive confirmation letter**: Based on the course that you have selected, then you need to apply online to us for sending the confirmation of your pre-registration that you need to include within your application form that you will post to your National Agency. Please check the any of the following links accordingly, for pre-registering online in one of our courses.

- 1. [\[54428\] Go e-Learning! Learn to easily develop and run e-Learning courses to reach wider](https://docs.google.com/a/cyberall-access.com/spreadsheet/viewform?formkey=dHNXcnVyOG52UEQ5cDZQZ0RVTElGbHc6MA#gid=0) [audience! 2-6/9/2013, Athens/Greece](https://docs.google.com/a/cyberall-access.com/spreadsheet/viewform?formkey=dHNXcnVyOG52UEQ5cDZQZ0RVTElGbHc6MA#gid=0)
- 2. [\[47075\] Effective Dissemination \(Promotion and Raising Awareness\) and Exploitation of](https://docs.google.com/a/cyberall-access.com/spreadsheet/viewform?formkey=dDE2dzlwZS1remxqMjI0OEFzTVlramc6MA#gid=0) [European Educational Projects, 16-20/9/2013, Athens/Greece](https://docs.google.com/a/cyberall-access.com/spreadsheet/viewform?formkey=dDE2dzlwZS1remxqMjI0OEFzTVlramc6MA#gid=0)
- 3. [\[54431\] Successful Planning and Management of European Educational Funded Projects, 21-](https://docs.google.com/a/cyberall-access.com/spreadsheet/viewform?formkey=dEtJaXBtWWlRRjk4TXBmOFJhckF0SXc6MA#gid=0) [25/10/2013 - Athens/Greece](https://docs.google.com/a/cyberall-access.com/spreadsheet/viewform?formkey=dEtJaXBtWWlRRjk4TXBmOFJhckF0SXc6MA#gid=0)
- 4. [\[46696\] Successful Planning and Management of European Educational Funded Projects, 2-](https://docs.google.com/a/cyberall-access.com/spreadsheet/viewform?formkey=dEtJaXBtWWlRRjk4TXBmOFJhckF0SXc6MA#gid=0) [6/12/2013 - Athens/Greece](https://docs.google.com/a/cyberall-access.com/spreadsheet/viewform?formkey=dEtJaXBtWWlRRjk4TXBmOFJhckF0SXc6MA#gid=0)
- 5. [\[54427\] Go e-Learning! Learn to easily develop and run e-Learning courses to reach wider](https://docs.google.com/a/cyberall-access.com/spreadsheet/viewform?formkey=dHNXcnVyOG52UEQ5cDZQZ0RVTElGbHc6MA#gid=0) [audience! 9-13/12/2013, Athens/Greece](https://docs.google.com/a/cyberall-access.com/spreadsheet/viewform?formkey=dHNXcnVyOG52UEQ5cDZQZ0RVTElGbHc6MA#gid=0)

As soon as you complete the online form in step 3, you will receive the confirmation of your preregistration as well as further links and directions for completing your application and submitting it successfully (see step 4).

**STEP 4: Access the website of your [Lifelong Learning National Agency](http://ec.europa.eu/education/lifelong-learning-programme/national_en.htm) and download the proper application to complete.** Access the website of your National Agency and look for Grundtvig or Comenius In Service Training grant. Download the proper application and complete it according to the directions that follow in this guide. As soon as you are done, you sign it and then you need to submit it to by post along with our confirmation of your pre-registration and any other that may be needed from your National Agency (e.g. CV) that you need to check with them.

### *Eligibility Checks (Before submitting your application)*

You should always consult your National Agency to ensure that your application will meet the eligibility criteria of your Agency. As a general list, please check the following:

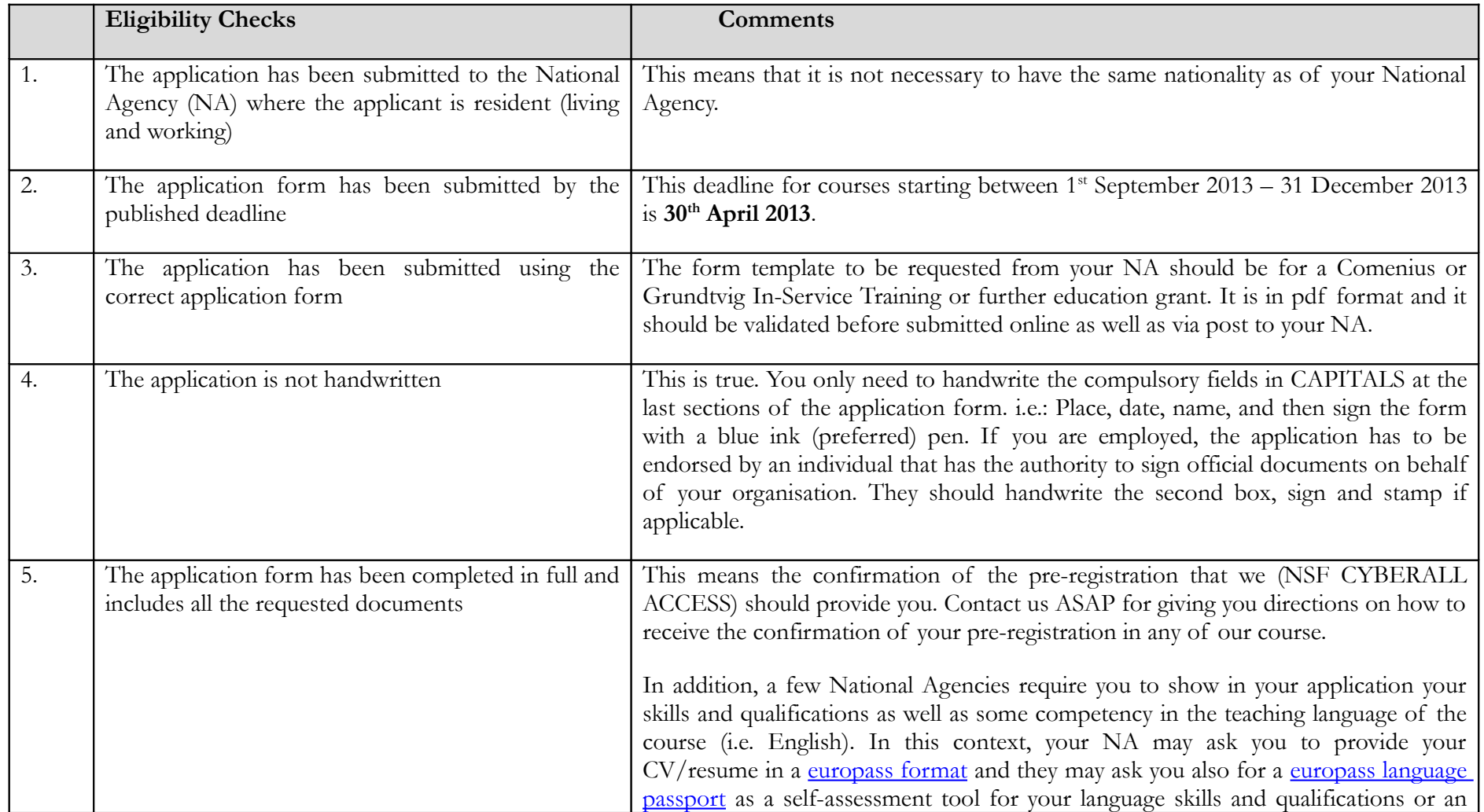

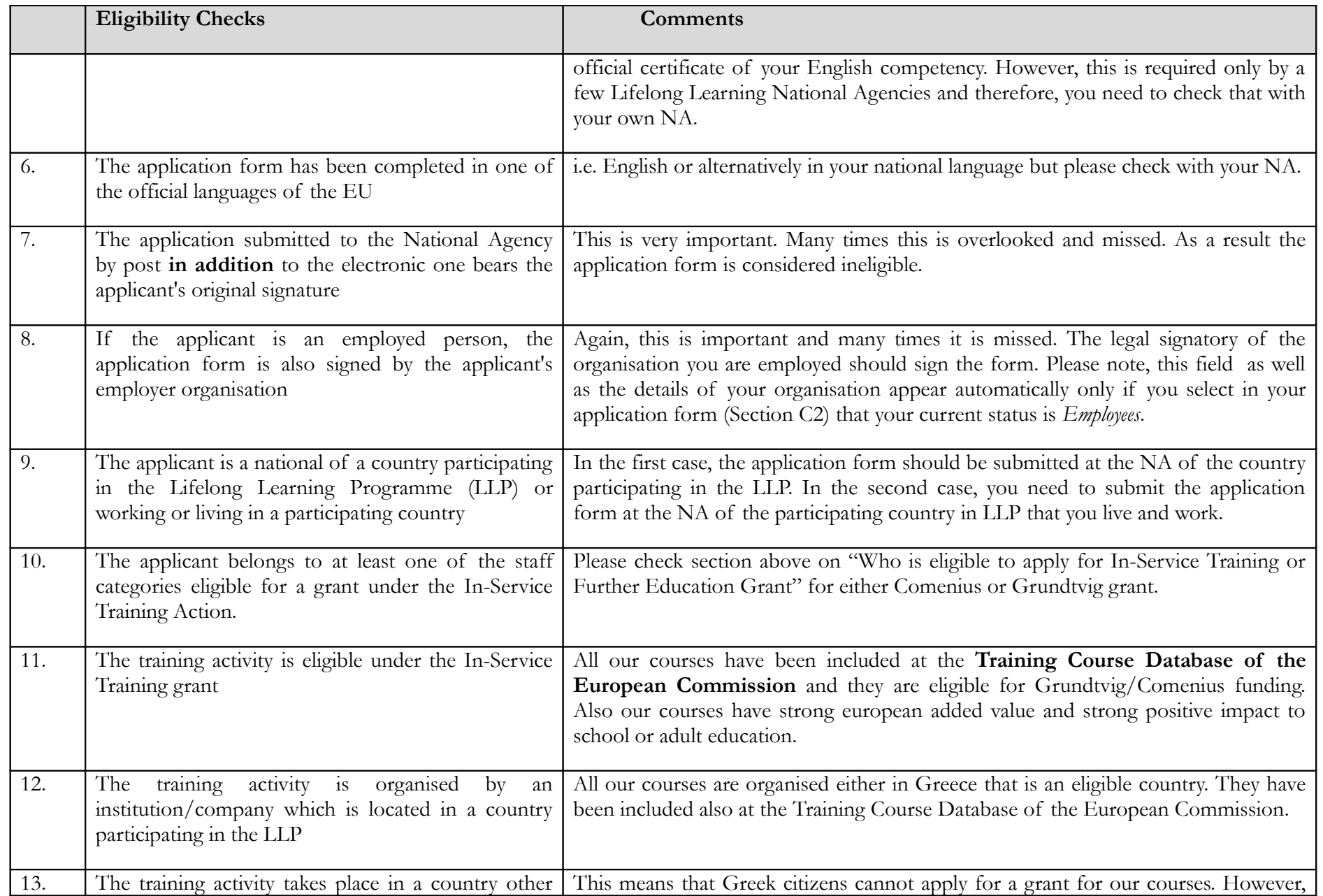

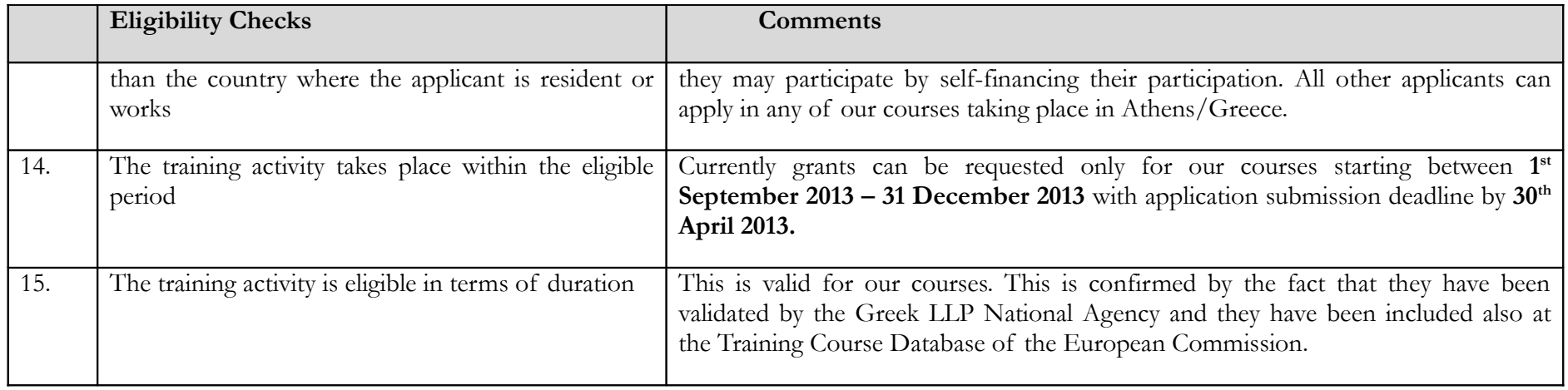

Once you have completed all the required sections at the application form and you have also addressed the above eligibility criteria, your application can be validated and then submitted online.

#### *Application form Submission Steps*

As soon as you have addressed the eligibility checks, then please follow the next steps:

- 1. **Validate and Submit Online**: On the last page of the application e-Form click "Validate" . If it doesn't validate then the form identifies the missing information that you need to address, then click validate again and as soon as everything is OK, then you click "Submit Online".
- 2. **Alternatively email the form**. Save a copy of the e-form on your PC and send it as an attachment to your National Agency. This is not suggested and it should be done only if your National Agency has requested you to do also or it is not possible to do that through the "Submit Online" button.

#### 3. **Post the dully signed form with the necessary enclosures**:

Print a copy of the e-Form application. You need to handwrite the compulsory fields in CAPITALS at the last sections of the application form. i.e.: Place, date, name, and then sign the form with a blue ink (preferred) pen. If you are employed, the application has to be endorsed by an individual that has the authority to sign official documents on behalf of your organisation. They should handwrite the second box, sign and stamp if applicable.

Post the original signed, hard copy of the application, together with the confirmation of your pre-registration that should have received from us as well as any other enclosures before the submission deadline: i.e**. 30th April 2013**.

#### *Improving the quality of your Application*

Following the submission of your application form both electronically and via post your National Agency will undertake first an eligibility check on your application that is similar to the checklist above.

As soon as your NA confirms that your application form conforms with all eligibility criteria, will then proceed on assessing the quality of your application which will cover mainly the following areas.

Content and

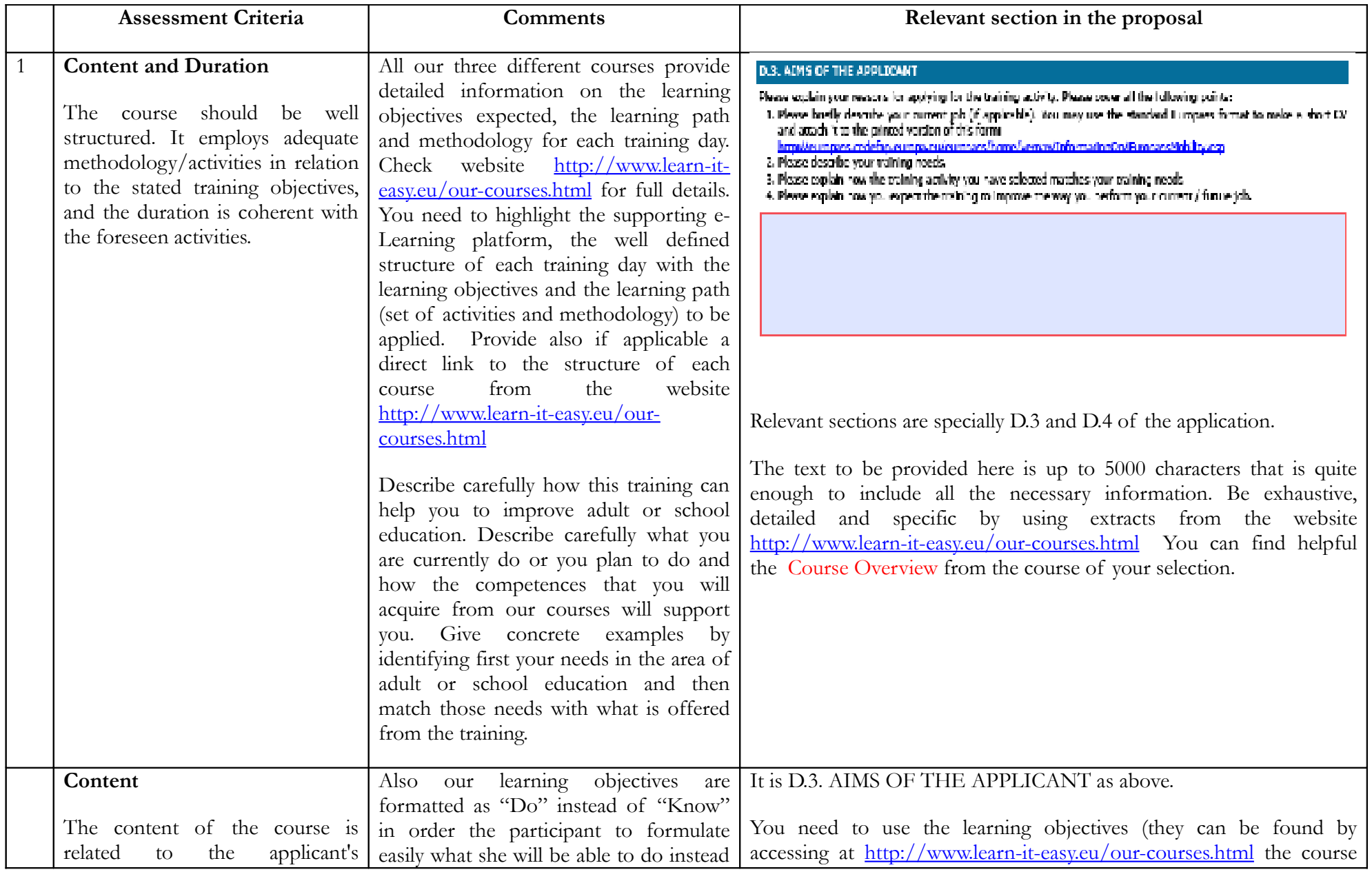

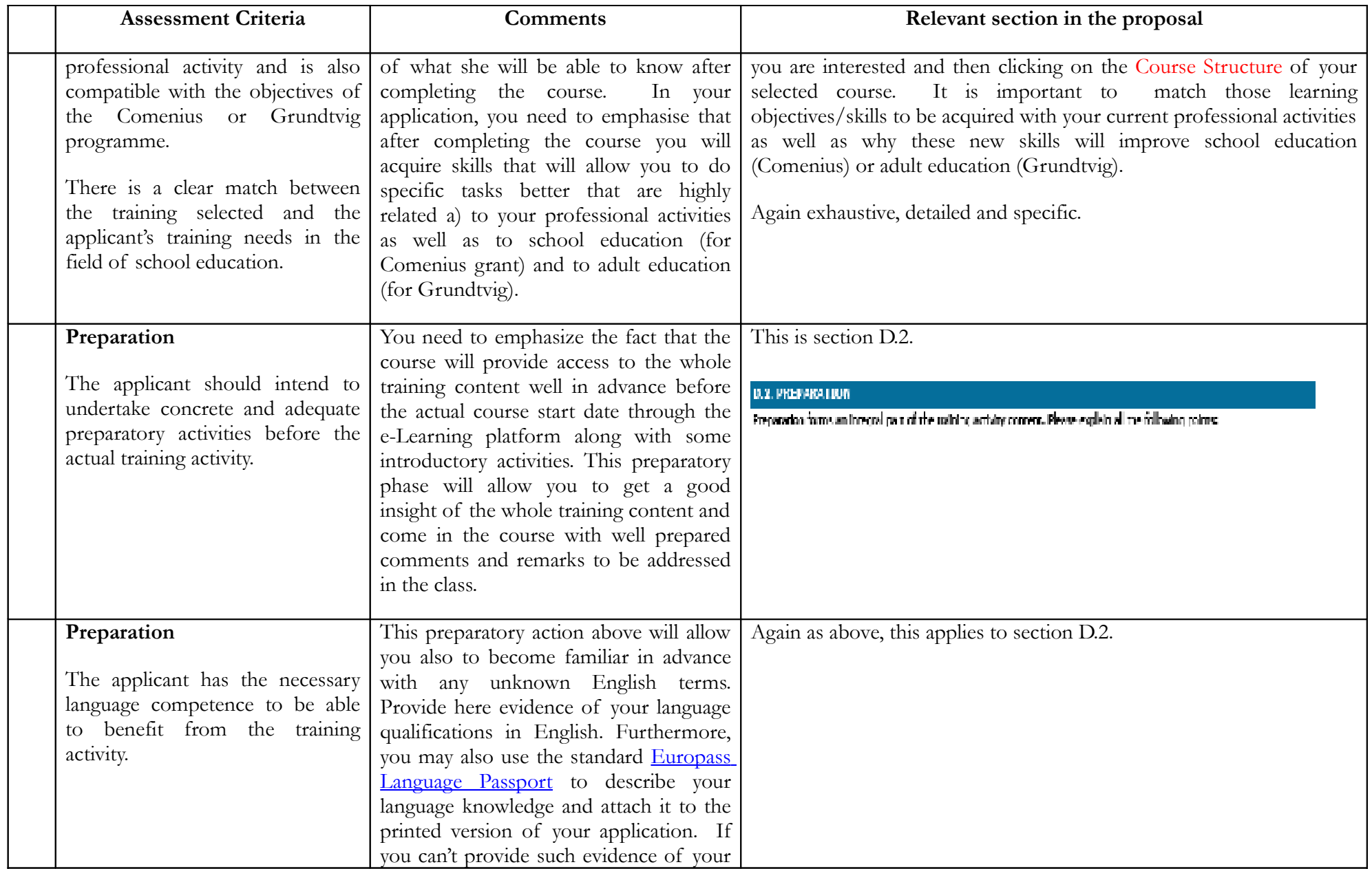

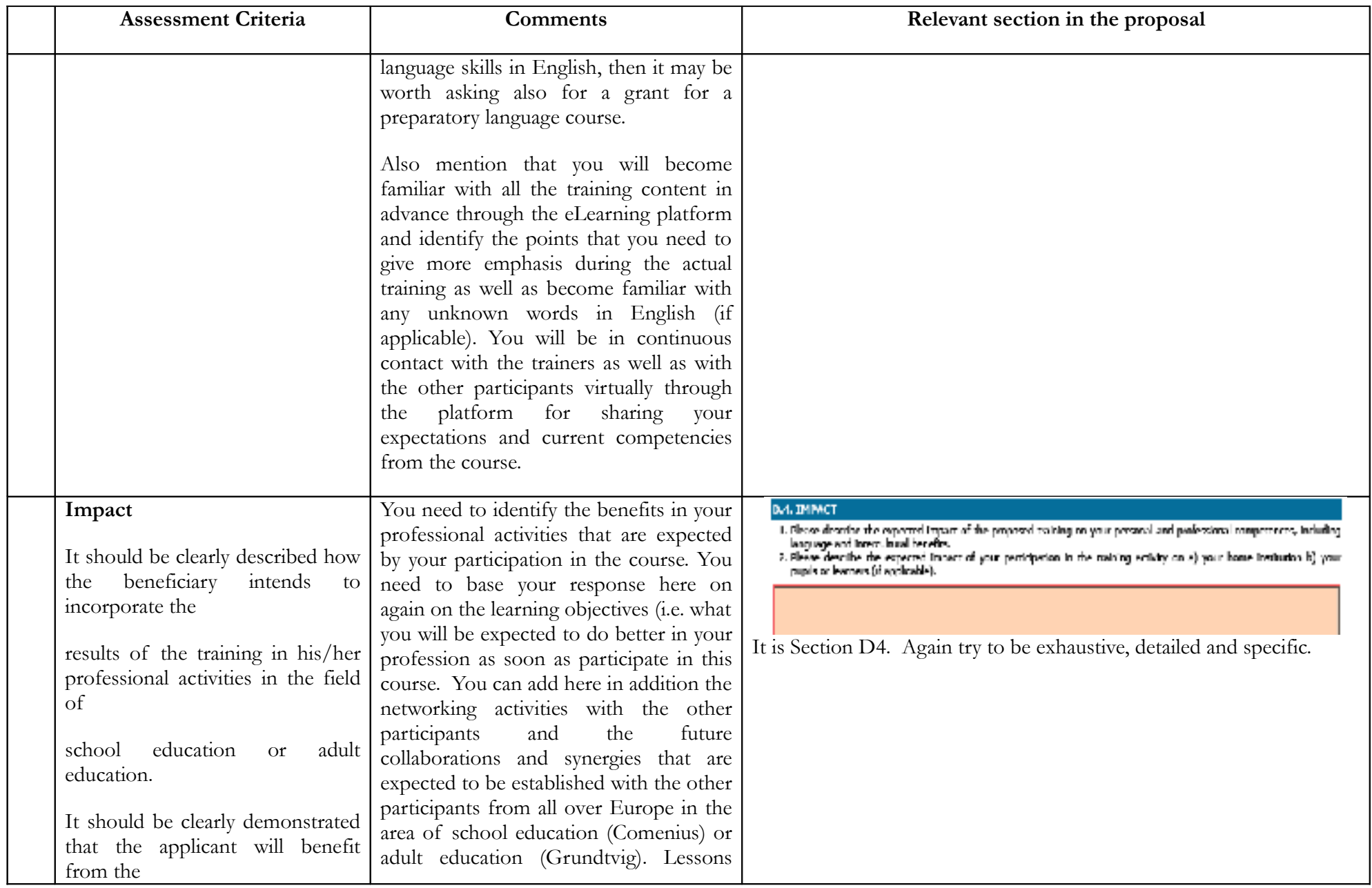

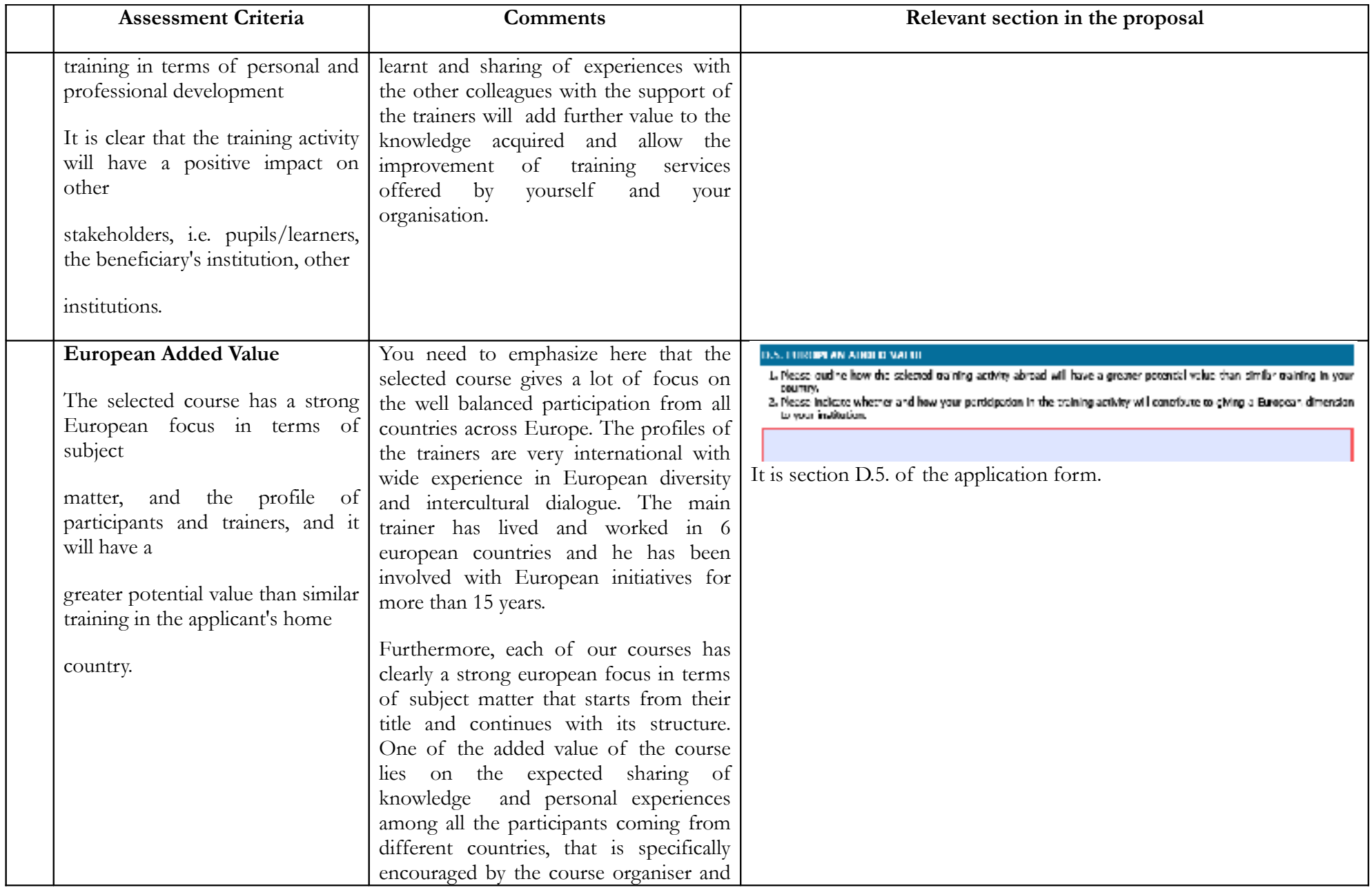

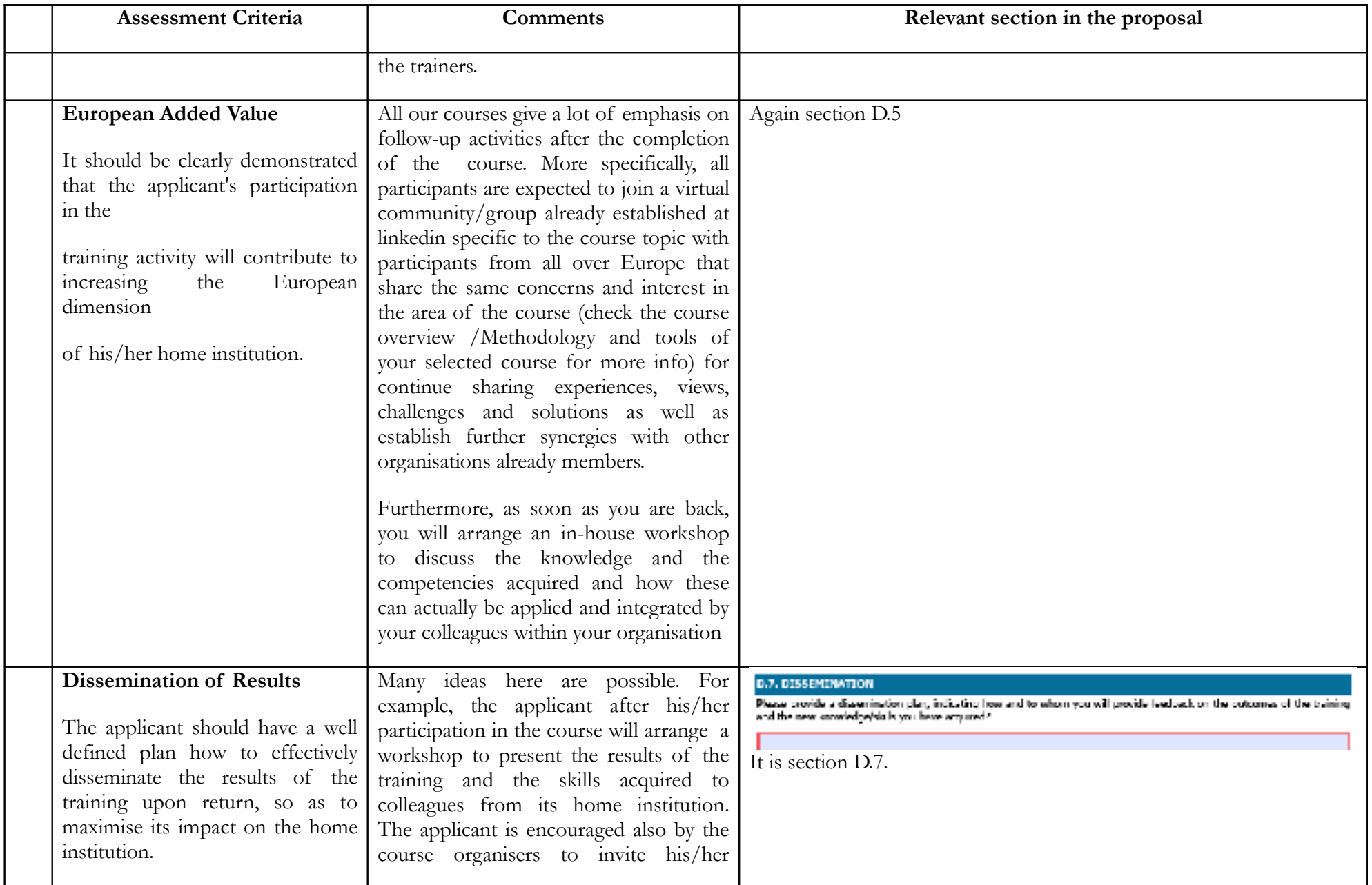

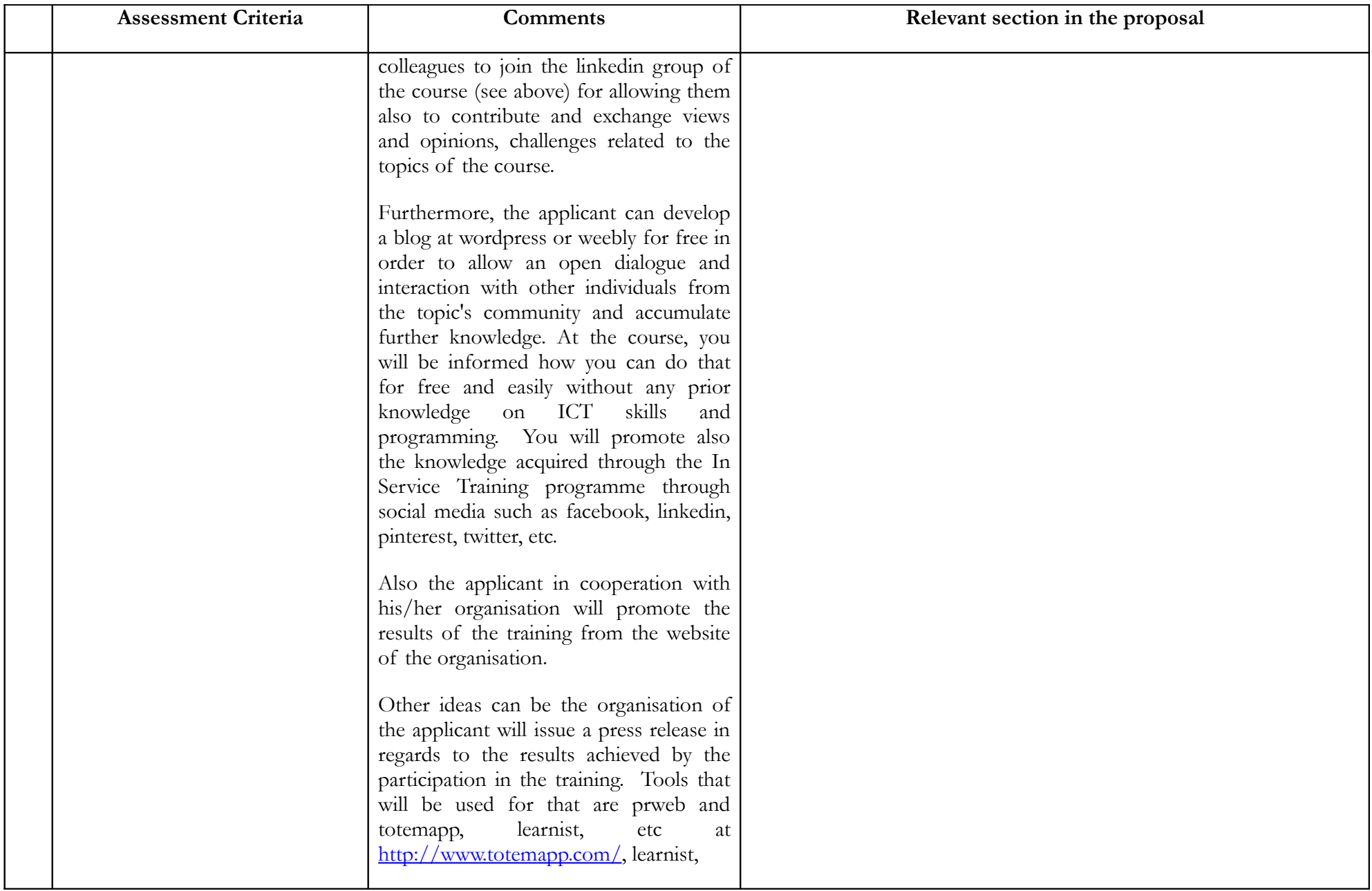

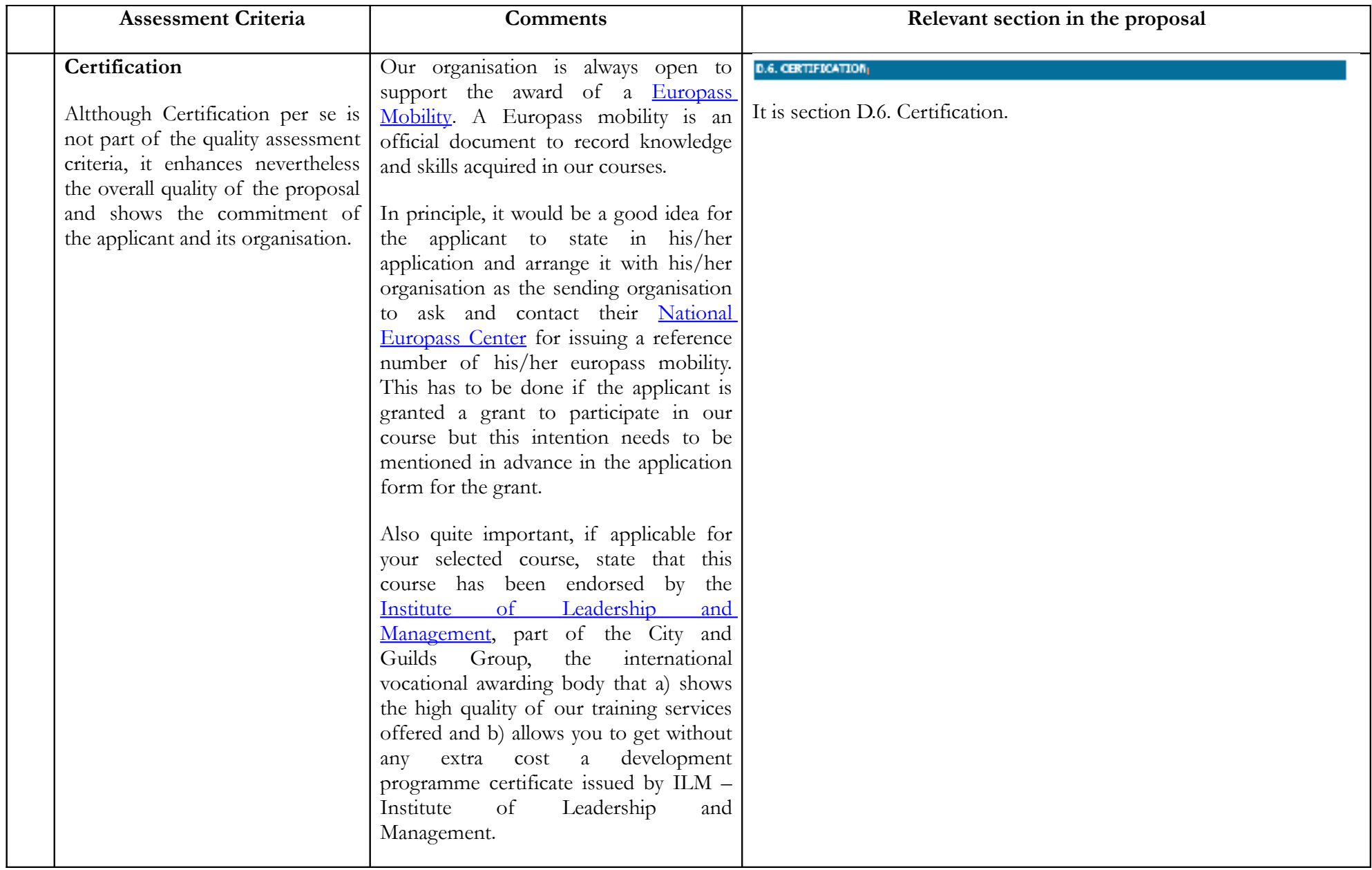

**Good luck!!**